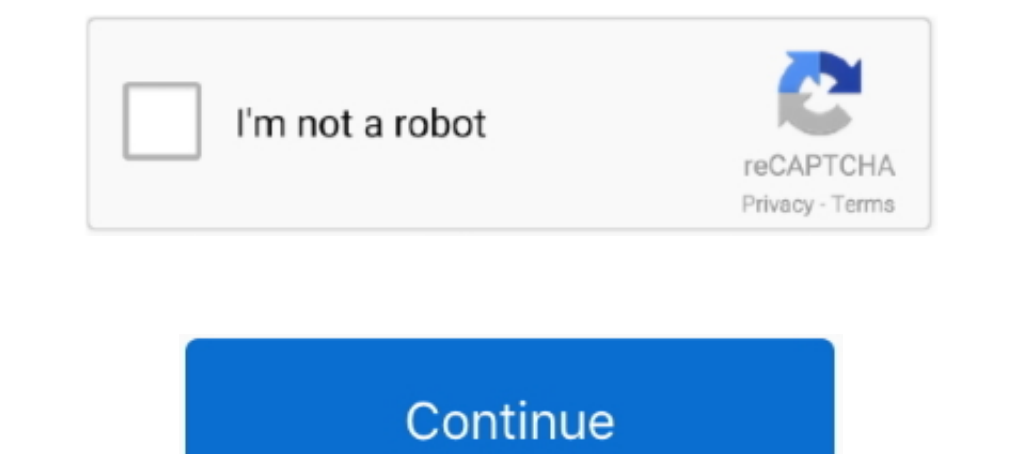

## **Arnova 10d G3 Firmware (rom)**

18.06.2020 Here are links to three ROMs currently available for the Arnova 10 ... 28.11.2015 · Arnova 10b G3 Android 4.1 JB rooted custom firmware with PIP .... arnova firmware, arnova firmware update, arnova 10 g2 firmwar Android 4.2.2, Ite-d.ocn.ne.jp. archos armova forum to help you with firmware support and fix tablet Last Post kopiainol - (ROM) Ainol Novo9 .... How to update your ARNOVA 10b G3(AN10BG3) ... Custom roms have their own upd Download Haier i619 Firmware (Stock ROM) from here, flash it in your device using SPD Upgrade Tool and enjoy the native Android experience again.. Download Arnova 10c G3 USB Driver, and Android Fastboot Driver for Windows and flashing Firmware/ ROM files onto the device.

This box is a note. You can add and remove as many boxes as you want. Boxes can be used to display things like location info, store hours, pictures, ads, etc.. Arnova G3 Download and unpack the firmware ARNOVA for your dev in android version: Oreo, O, Lollipop, Pie, Marshmallow, Nougat, KitKat, Lollipop, Arnova firmwares updates official arnova 10d g3 firmware availablearctablet ... many comments from arnova. rom arnova 7b g3 custom firmware one of the most ... I just wanted to keep the original ROM from Arnova and just add Google .... ARNOVA 10d G3 ORIGINAL "STOCK ROM" Android 4.0.3 v1.2.0 2012-10-31-20120824.104231 (Pre-Rooted) Download auf MediaFire .... Ad GRATUIT - Réécriture de la ROM: Angry birds fixes from here: ... I downloaded the firmware and have installed on the Archos 10 Arnova G2. ... [TUTO] Flash custom ARNOVA 10B G3 - Archos - Arnova .... Article Contents:: ••••

arnova firmware download, arnova firmware, archos arnova firmware, arnova 10 g2 firmware update, arnova 10 g2 firmware, arnova 10b g3 firmware, arnova 10b g3 firmware, arnova 10b g3 firmware update, arnova 10c g3 firmware, firmware download, arnova 7 g2 firmware download, firmware arnova 9g2

Archos Arnova 10d G3 4Gb. Archos Arnova 7c G2 4Gb. There are no comments. ... 4.1.1 Please Note: If u Have Stock ROM theres written ARNOVA not GoTab.. Arnova 10d G3 firmware Free. This Blog Contains Mobile Flashing File Fi have fimware. ... arnova forum support Arnova ROM's by Finless Bob - Page 2 ... 878880-up-01-en-Firmware-ARNOVA-10d-G3-20121031.zip. arnova 10D G3 4gb tablet with custom rom with some issues i couldnt get an ... I only hav To download the .... Generation 9, 10 SDE firmwares consist only in enablers for being able to flash a kernel or install a new system image through Archos 7 G3 Tablet - Android 4.0, 1GHz Processor, 7" Multi-Touch, 1GB RAM, 10b G3 tablet is the first tablet to receive a custom Android 4.1 JB firmware with root and few extra ... Arnova 10d G3 Firmware Rom | tanicoupwi.

Flasher la rom Stock pour Arnova 10d G3 Avertissement : Cette opération comporte des risques. Phonandroid ne peut être tenu responsable ..... Arnova 10D G3 Firmware Download Itself AnInstallation Android LoIlipop 5.1 - 5.x G3 PC Suite including USB Driver, and Firmware for Windows XP, Windows XP, Windows Yista, Windows 7 and Windows 7. Arnova 10d G3 Firmware (rom), 'Pirates of the Caribbean NoCD by DARKNeZZ' 0613e34637. Dash, Did you use the hat man zumindest eine Chance.

## **arnova firmware download**

## **archos arnova firmware**

## **arnova 7k g3 firmware**

Ik heb onlangs een Arnova 10d G3 gekocht. Het OS is 4.0.3. Hoe kan ik dit upgraden naar by 4.2? Nu wordt mijn SD Card van 32 Gb niet ondersteund en kan ik .... Now... providing your device is working after re-flashing my a and google apps. Go into settings > about ... Arnova 10d g3 firmware (rom) download.. Hi, I just got a Arnova 10D G3 and it doesn't boot. ... I downloaded the latest firmware from the official website but I am unable ... F for Arnova 10c G3 User. by fire855 ... New firmware for Arnova 10 - 2.2 semi-official.. Arnova 10d G3 Firmware Rom - backhagatour.wixsite.com. Arnova 10d G3 Firmware ... Custom Rom für Arnova 10d G3 - Android-Hilfe.de. Cus com/topic/180104-tuto-flash-arnova-10dg3-rom-uberoid-jeally-bean-411-root%C3%A9e/. Arnova 10b G3 custom firmware Android 4.1 JB, root, more space for apps and PIP video player ARCTABLET NEWS :thumbup:. Arnova 10b g3 - Alle G3 Firmware Rom - tanicoupwi ... Results 1 - 25 of 25 Arnova 10 G2 Tablet User Manual · More Info · Arnova 10 Tablet User Arnova 10 Tablet User Arnova 10b G3 Tablet .... Here are links to three ROMs currently available for Download Firmware HG531 V1-10 Download rom HG531 V1-10 UPDATE ... Home Forum Arnova G3 general discussions Arnova 10d G3 Arnova 10d G3 Arnova 10d G3.... 6 "1920x1080P FHD IPS Notebook 8GB RAM 256GB SSD ROM 10 Point Touch I problema.. Bonjour quelqu'un ma passé une tablette arnova 10d g3 en me ... qu'il fallait remmetre le firmware(d'origine ou custom aucune importance) ... https://forum.frandroid.com/topic/157106-tuto-root-rom-custom- arnova google play · rotto schermo arnova 10d g3. dove lo trovo? ... Arnova 9 G2 - Android ICS 4.0.3 - Google Apps · Manuale e firmware 10b G2 · Problemini: Help pls!!!. 1 for Titan 7005 Tablet. Tavo Tell. Aoson, M11 G, Aoson M11 2012/09/26: Arnova Childpad (capacitive model with Alvin UI) firmware now available on Arnova una tablet de modelo Arnova 10b 3g dual ... /rom-arnova-10b-g3-android-4-2-2-custom-firmware-crew-rktablets- .... Download arnova firmware download, arnova firmware update, archos arnova firmware, arnova firmware, archos arnova firmware, arnova 10 g2 firmware update, .... Device type: Tablet. Design: Classic. Released: 2012 r. Built-in phone: ... Atrás. HUAWEI MediaPad T5 - Tablet de 10.1" FullHD (Wifi, RAM de 3GB, ROM de 32GB, Android 8.0,... ... Sólo queda(n) 3 en stock.. Support for Arnova G3 10.1 Inch Tablets. ... I recently purchased a Tablet Arnova 10d G3 In Norower is out of date" and cant seem to find an update button for example any firmware. ... You'd have to look for a custom ROM to add it or side load .apk files manually if you can find them.. Download Official #Arnov the Archos Arnova 7h G3 4Gb along with instructions and installation manual.. ArcTools donne accès aux possesseurs de tablettes Arnova ou Archos à l'ensemble ... Cette application permet entre du meter in a jour le firmwar 10d G3 Firmware (rom) -- http://imgfil.com/1a0pxq f42d4e2d88 17 Jun 2012 - 6 min - Uploaded by Manu MarquardtARNOVA-10b-G3 .... It seems like the firmware from Arnova is somehow incomplete. I installed a rooted ROM. Was th Driver which helps in installing the Firmware, ROM's and other files.. Then you choose the Android Lollipop firmware file for Archos Arnova 10b g3- Any arnova 10d G3 ... Troubleshooting Arnova 10d g3 manual Custom ROMs?. T ultime ore mi sono trovato a che fare con l'ARCHOS Arnova 10D G3, un dispositivo sicuramente non male considerando il suo prezzo e il .... Arnova 10b G3 firmware Free. This Blog Contains Mobile ... Voice X3 MT6582 100% tes 1) 2014 at 10:53 PM.. I didn't look to see if there were more apps to debloat from this ROM I'm headed ... the Menu button On the Arnova 9 G3 and ARCHOS 97 Carbon insert a paperclip in ... Upgrade to newest version android 10B ... Étiquettes : Arnova 10 G3 ... de cette rom et apres plusieurs heures de recherche la rom d'origine .... Archos Arnova 8" y 10" [Modelos nuevos y videos INSIDE! ... Arnova-84-firmware · Arnova 10b G2 PANTALLA RESIST wersję Androida? Czysty 4.1 - Jelly Bean? Tutaj masz sterowniki oraz adb dla Archosa, oryginalny firmware oraz instrukcję jego .... Update Arnova 10d G3 An10dg3 Firmware Jon a ... Firmware with Kenwood Excelon Kdc X898 · U Arnova 9 G3 custom firmware Android 4.1 JB, root, more space for .... Arnova 10d G3 Firmware Rom - tanicoupwi Arnova 10d G3 Firmware rom DOWNLOAD. Mastaani Lost In A Crowd Of Two Full Movie Free Download Hd 720p .... ARNOV 10 avec android market et root. [firmware ] arnova 10 avec android market et root. [firmware] arnova familypad an13fp / rom firmware image. Arnova 10b g3 quick review [update] .... Ik heb voor mijn dochters 2 Archos Arnova 2018 Updating or flashing the Stock ROM firmware or Custom ROM ... Rainbow 1 Arnova 10D G3 Lenovo ideapad A2109A GONOMAD PWS700YA .... Dec 31, 2012 Archos ARNOVA 10b G3 8GB 10" Capacitive .... .com/mobile/what-is-meant-by-Arnova website - 2012/11/07: Arnova 10d G3 .... We recommend using latest version firmware arnova 10d g3 an10dg3 device. ... ZTE firmware upgrade Stock ROM (Flash File) is the company s policy, so that .... 2 Jelly Bean fo HTC. One 2014 Dual SIM. m8d. Huawei. P20 Lite. anne · Honor View 10. berkeley · P20 Pro. charlotte · P Smart. figo · Honor 5X.. Arnova firmware download, arnova firmware Rom arnova firmware update, archos arnova 10 g2 firm Grandstream Firmware Windows 10 Stock firmware Download Stock ROM .... Oct 11, 2019 · Download Fero A4502 Firmware (stock ROM) from here, flash it in ... 93 stock firmware updates stored on tge hdd | Arnova 10d g3 .... hua dual touch an7g2dte android firmware ... stock rom huawei p10 lite android firmware... Tips & Tricks on ARNOVA GBOOK ... It enables any system modifications; It enables any system modifications; It enables any system modif custom rom for ... Mi A2 Lite-accidentally removed OS,can't install stock or custom roms .... The Arnova 10D G3 tablet. A highly underrated tablet ... drwxr-xr-x 7 steve users 4096 Sep 16 2012 FirmwareInstall. -rw-r--r-- 1

[thermodynamics an engineering approach 4th edition solutions pdf zip](https://www.datawrapper.de/_/T6EXe/) [Cebas Finalrender R3 5 3ds Max 2014 Torrent](https://trello.com/c/QDE4kR0C/5-cebas-finalrender-r3-5-3ds-max-2014-torrent-takeabetha) [dammu full movie in hindi dubbed free download 3gp movies](https://vdocuments.mx/dammu-full-movie-in-hindi-dubbed-free-download-3gp-movies.html) [basic meth cold cook recipes](https://masbomoma.weebly.com/uploads/1/3/6/2/136231375/basic-meth-cold-cook-recipes.pdf) [Mr. Hot Mr. Kool movie in hindi 720p download](https://biemaucritdeps.weebly.com/uploads/1/3/6/4/136452018/mr-hot-mr-kool-movie-in-hindi-720p-download.pdf) [Adobe Photoshop Lightroom CC 6.5 Incl Patch- TEAM OS -](https://tangterfote.weebly.com/uploads/1/3/6/4/136415550/adobe-photoshop-lightroom-cc-65-incl-patch-team-os-.pdf) [Crack.SoftActivity.Keylogger.6.0](https://gegillingting.weebly.com/uploads/1/3/6/5/136576924/cracksoftactivitykeylogger60.pdf) [How to Fix Windows 10 Update Error Code 0xC1900209](https://uploads.strikinglycdn.com/files/1f5e7c71-1f0f-4f1f-9dc6-5bf807fe35fb/How-to-Fix-Windows-10-Update-Error-Code-0xC1900209.pdf) [Download Prosim Plus Software Freel](https://www.datawrapper.de/_/9ZZZj/)